**VOCÊ QUER ANALISAR UM CIRCUITO COM AMPLIFICADOR OPERACIONAL? PENSE EM USAR A ANÁLISE NODAL**

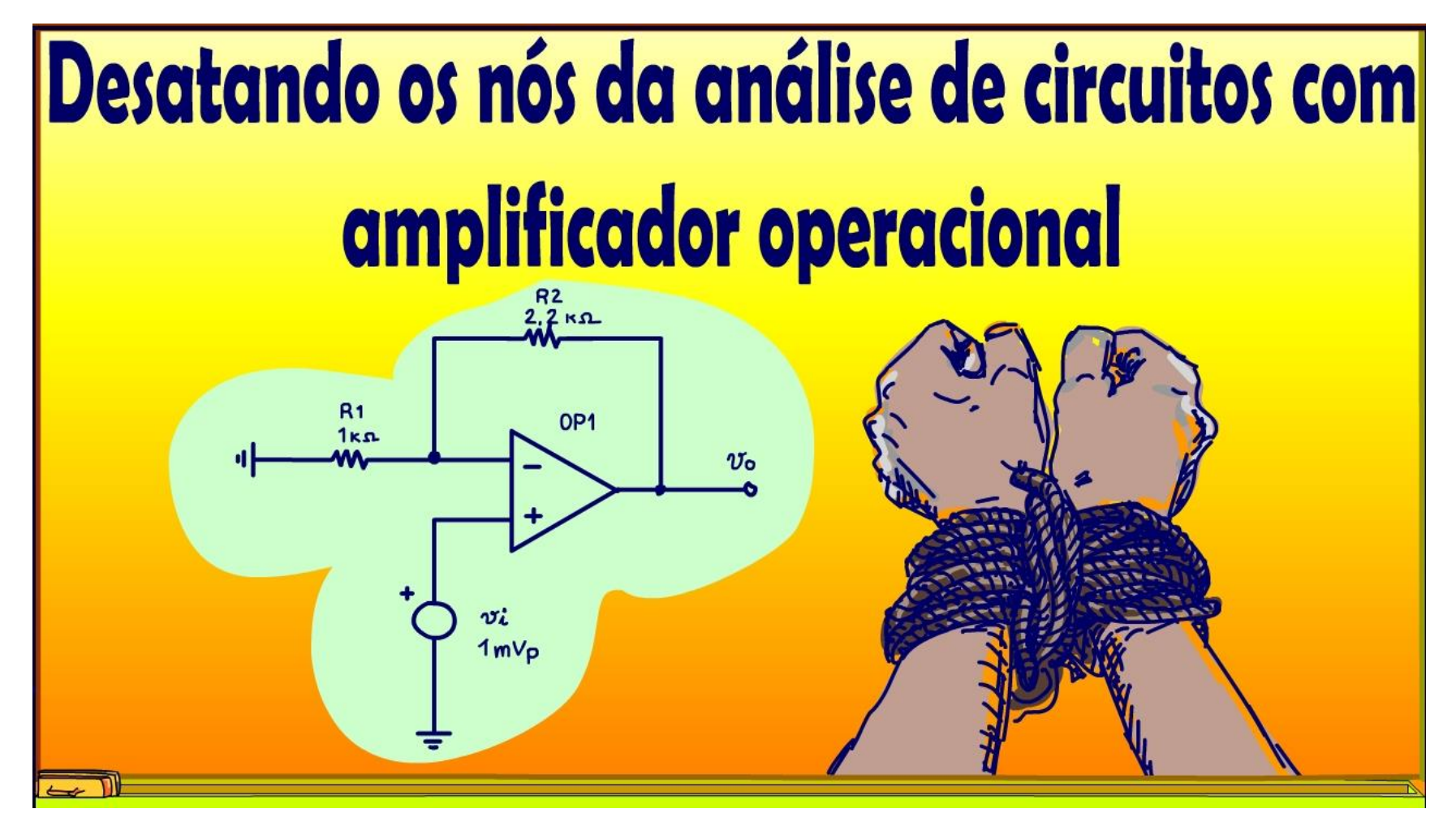

Professor Bairros (11/10/2023)

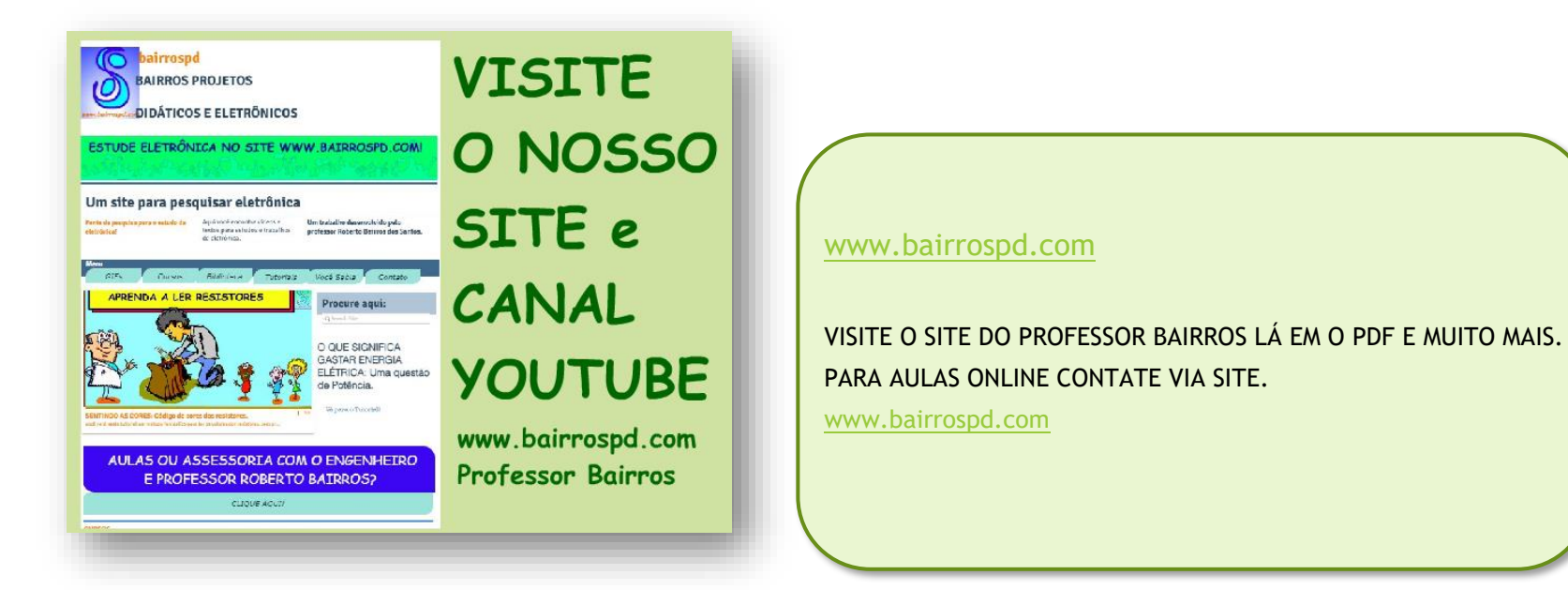

<https://www.youtube.com/@professorbairros>

# Sumário

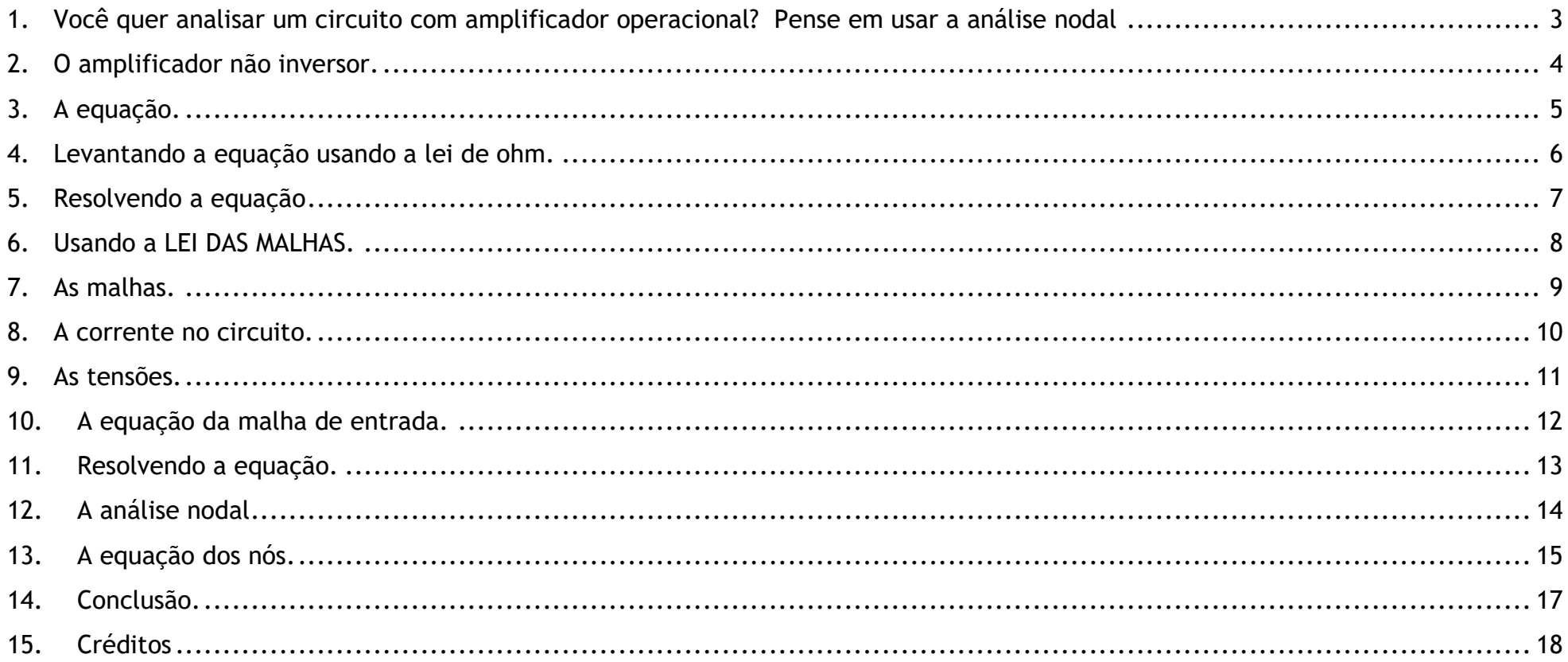

#### <span id="page-3-0"></span>1. VOCÊ QUER ANALISAR UM CIRCUITO COM AMPLIFICADOR OPERACIONAL? PENSE EM USAR A ANÁLISE NODAL

Você quer analisar um circuito com amplificador operacional? Pense em usar a análise nodal

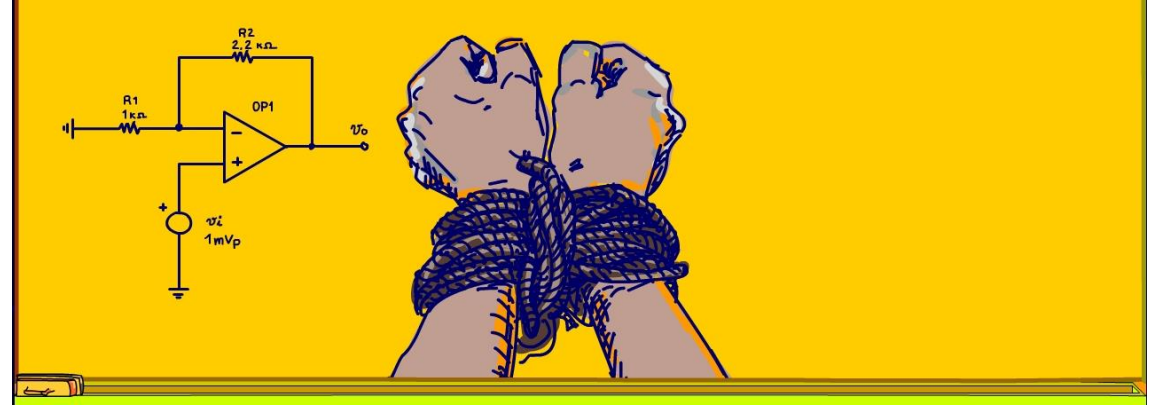

Se você está pensando em analisar um circuito com amplificador operacional, pense em usar a análise nodal.

Todo mundo pensa primeiro em usar a LEI DE OHM, depois a LEI DAS MALHAS, mas poucos pensam na LEI DOS NÓS e sim usar a análise nodal pode facilitar muito, é isso que eu vou mostrar nesse tutorial, vou mostrar como desatar esses nós.

Vamos lá.

PROFESSOR BAIRROS 3

#### <span id="page-4-0"></span>2. O AMPLIFICADOR NÃO INVERSOR.

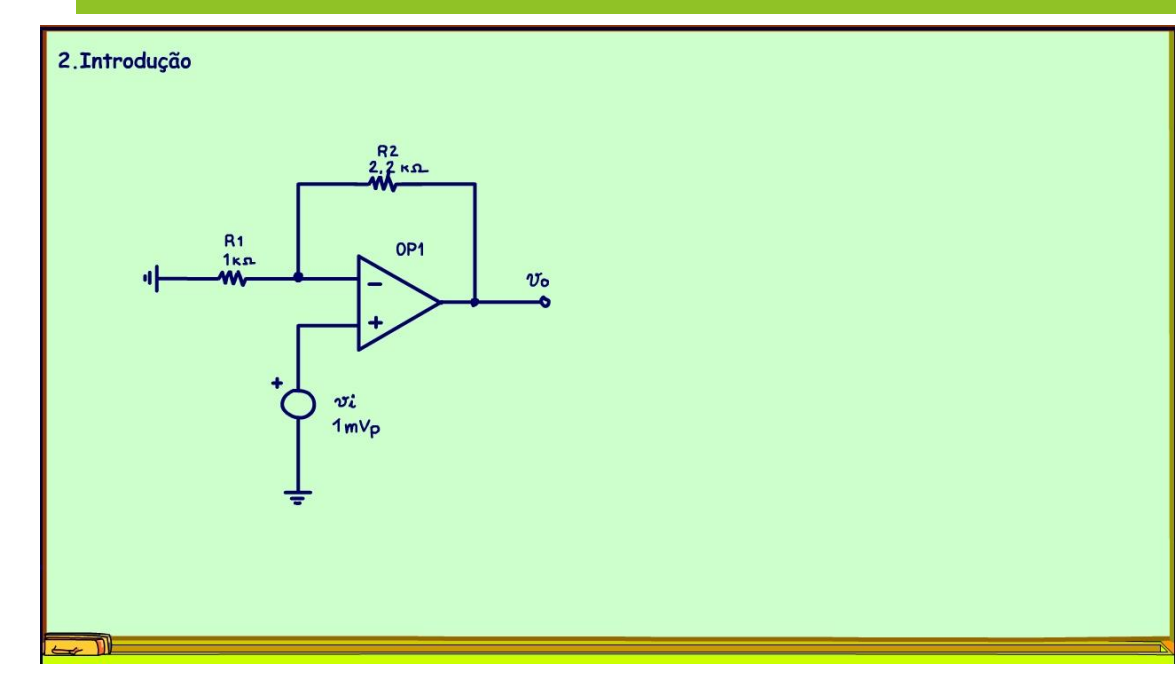

Nada melhor do que mostrar na prática, então, vou analisar o circuito de um amplificador não inversor usando a análise nodal.

Você não sabe o que é a análise nodal?

Claro que eu vou explicar bem explicadinho, mas eu tenho um tutorial falando sobre o assunto, está na descrição desse vídeo, qualquer dúvida dê uma olhadinha.

## <span id="page-5-0"></span>3. A EQUAÇÃO.

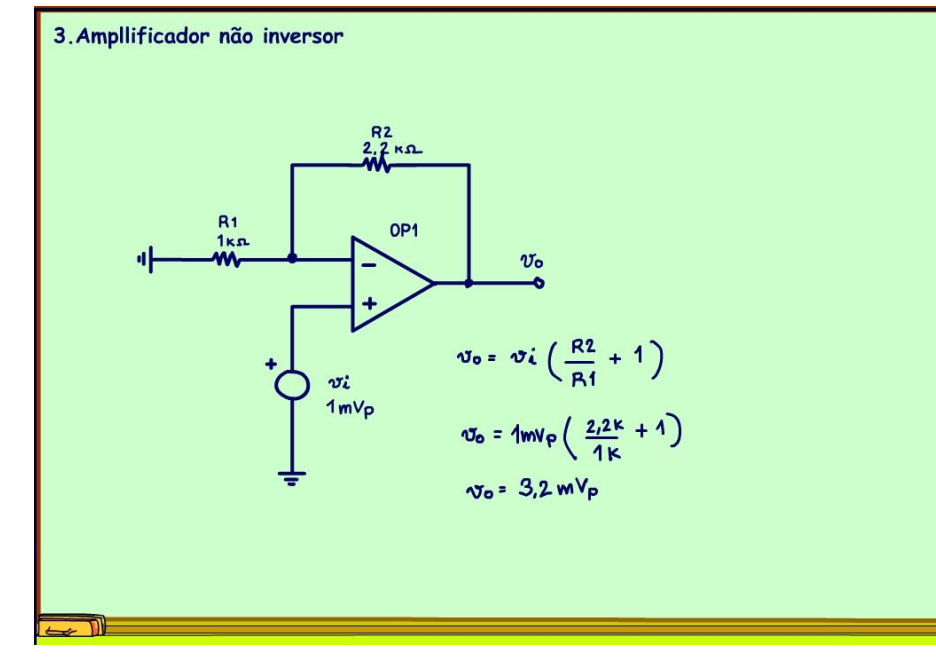

Mas, como essa equação surgiu?

Claro que todo o técnico eletrônico já tem na ponta da língua a equação do ganho de tensão desse circuito, é essa da figura.

A tensão de saída é igual a tensão de entrada multiplicado por R2 sobre R1 mais um, o diferencial dessa equação é o mais um.

Então a tensão de saída nesse circuito é 3,2mV, o ganho é 3,2.

Note que não tem o sinal menos na equação, então não inverte a saída, por isso esse é um amplificador não inversor!

PROFESSOR BAIRROS 5

#### 4. LEVANTANDO A EQUAÇÃO USANDO A LEI DE OHM.

<span id="page-6-0"></span>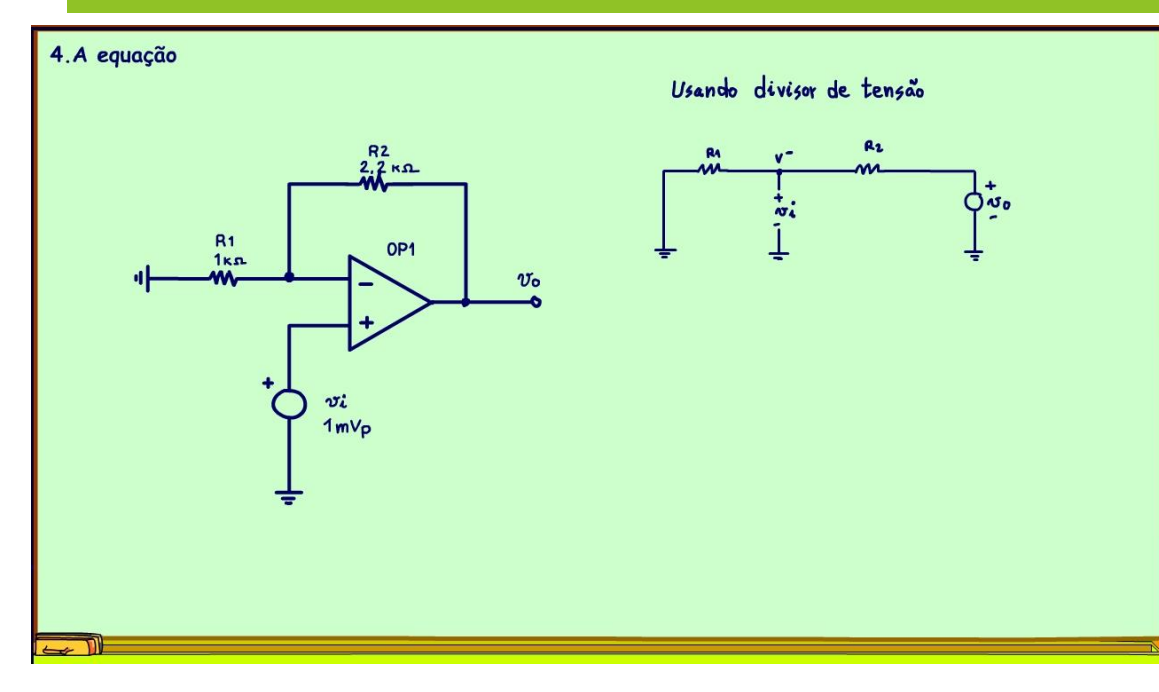

Para chegar na equação do amplificador não inversor é preciso analisar o circuito e tem muitas formas de fazer isso, posso usar a lei de OHM pura, nesse caso tenho que usar um monte de artifício, por exemplo considerando o circuito como um divisor de tensão, veja o circuito como ficaria, aqui devido ao zero virtual eu posso pensar nesse amplificador como o circuito da figura, a tensão na entrada inversora é exatamente a tensão do sinal de entrada vi.

Nesse divisor eu conheço a tensão de entrada é a tensão vi e a minha pergunta é a tensão de saída vo, esse mesmo artifício é usado nas fontes lineares com realimentação.

PROFESSOR BAIRROS 6

#### 5. RESOLVENDO A EQUAÇÃO

<span id="page-7-0"></span>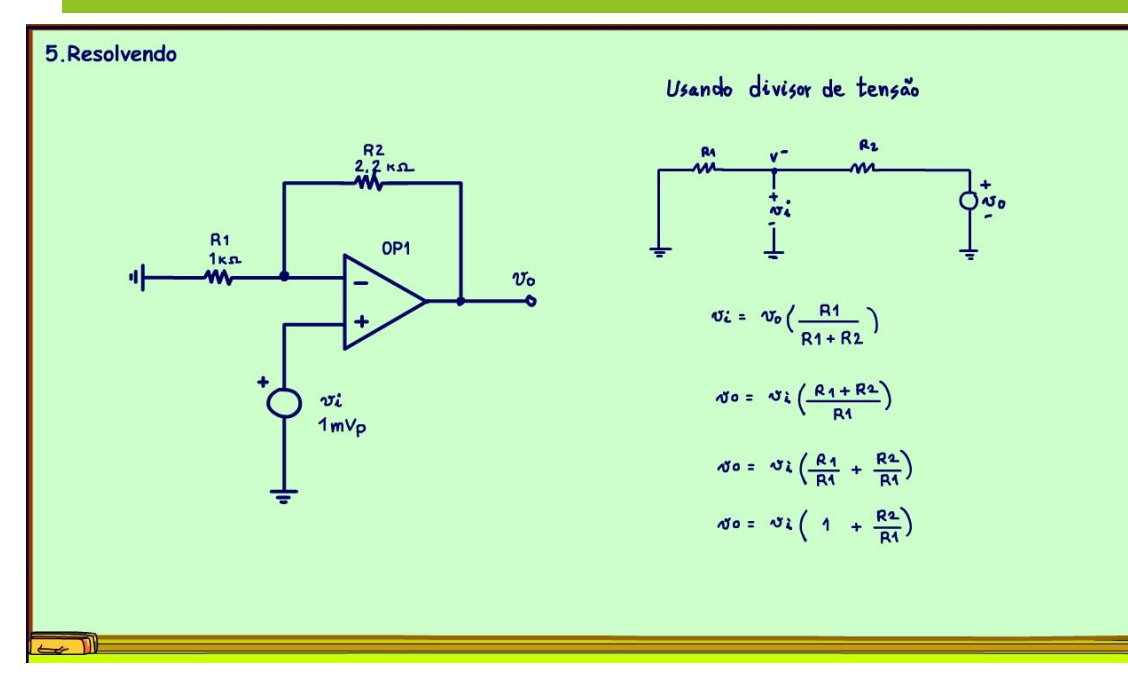

Veja como fica a equação do divisor de tensão pensando que a tensão que é aplicada no circuito vem da saída vo.

A tensão na resistência R1 é a tensão de entrada VI.

A tensão VI é igual a tensão que alimenta o circuito a tensão na saída do operacional VO que multiplica R1 sobre a soma das resistências.

Isolando vo, fica a tensão de entrada vi que multiplica a soma das resistências sobre R1.

Agora é só ajustar a soma das frações, e a equação surge num passe de mágica.

#### <span id="page-8-0"></span>6. USANDO A LEI DAS MALHAS.

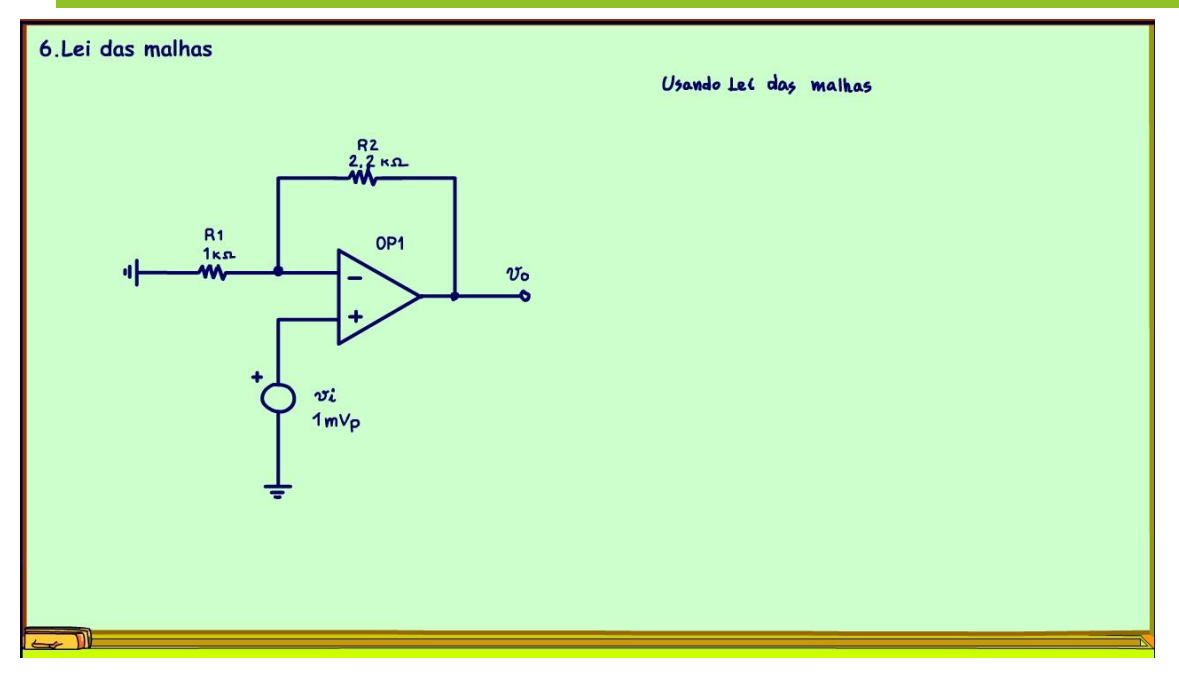

Eu uso muito a LEI DAS MALHAS completas para analisar circuitos, então parece que ela é a solução para todos os circuitos, na verdade ela soluciona todos os circuitos sim, mas nem sempre é a mais prática, vou mostrar como usar nesse circuito.

PROFESSOR BAIRROS 8

#### <span id="page-9-0"></span>7. AS MALHAS.

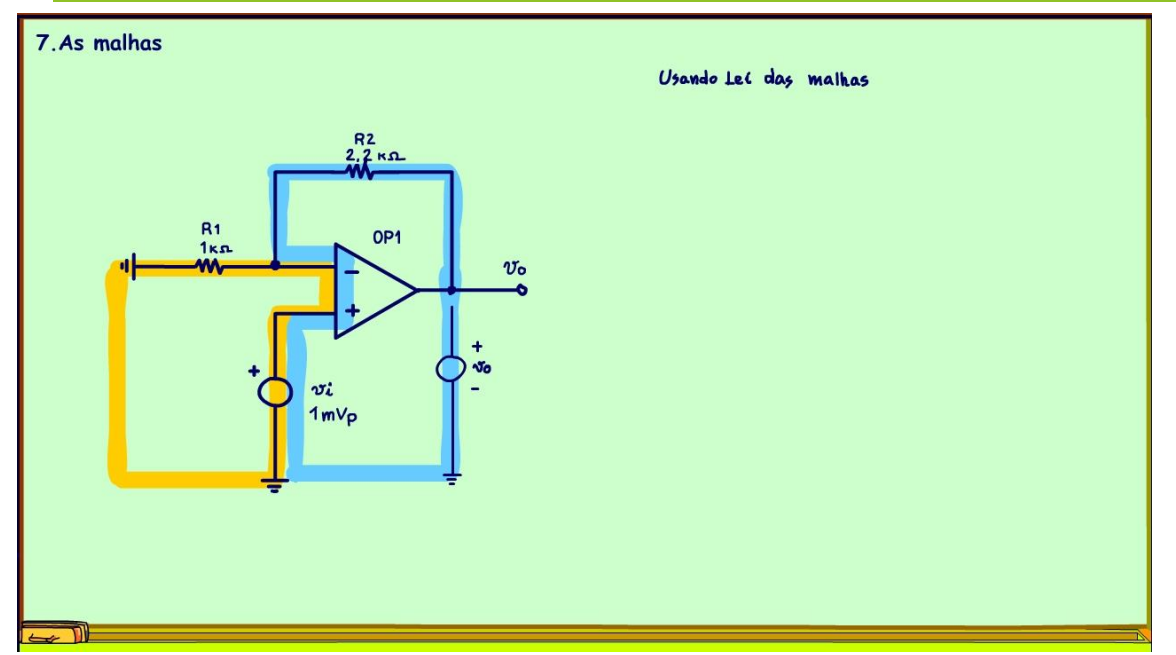

Para usar a LEI DAS MALHAS você tem que traçar malhas no circuito, malhas fechadas, nesse circuito podemos identificar duas malhas, a malha de entrada em amarelo e a malha de saída em azul, todas passando pelo operacional.

Sempre pensando na tensão de saída como uma fonte interna do operacional.

#### <span id="page-10-0"></span>8. A CORRENTE NO CIRCUITO.

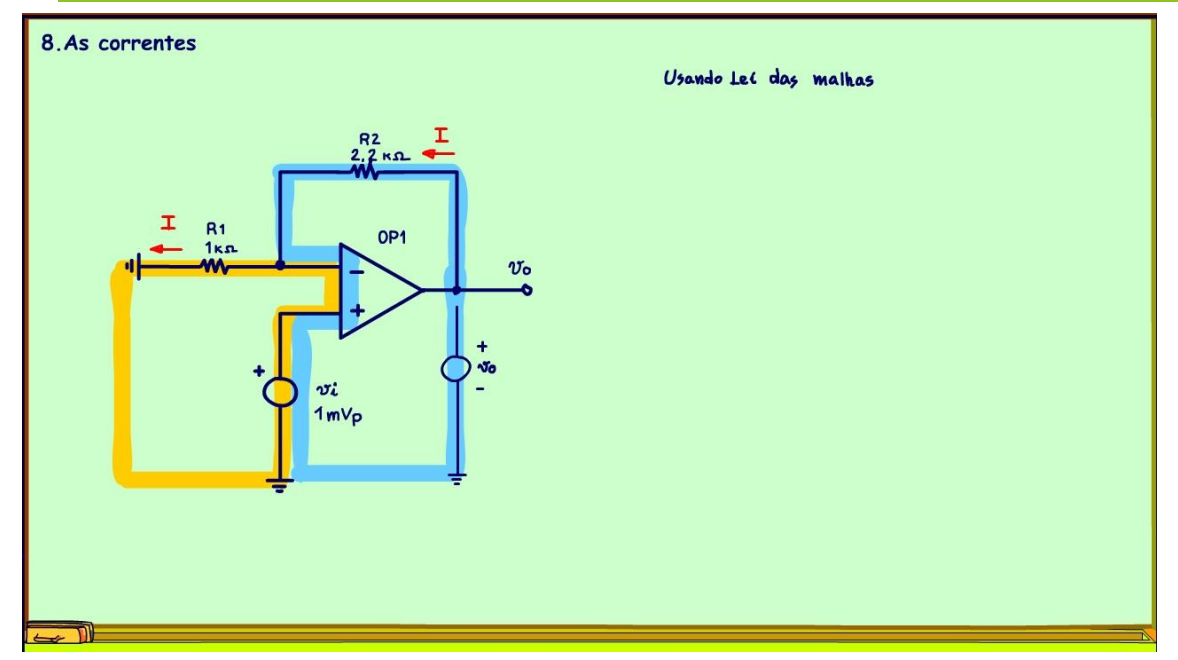

Para levantar a equação pela LEI DAS MALHAS você tem que chutar a corrente, nesse caso é fácil, a corrente está vindo da fonte da tensão de saída, o sentido é anti-horário.

Só tem uma corrente nesse circuito já que não existe corrente entrando no operacional, vou chamar de corrente I, é o zero virtual em ação.

#### <span id="page-11-0"></span>9. AS TENSÕES.

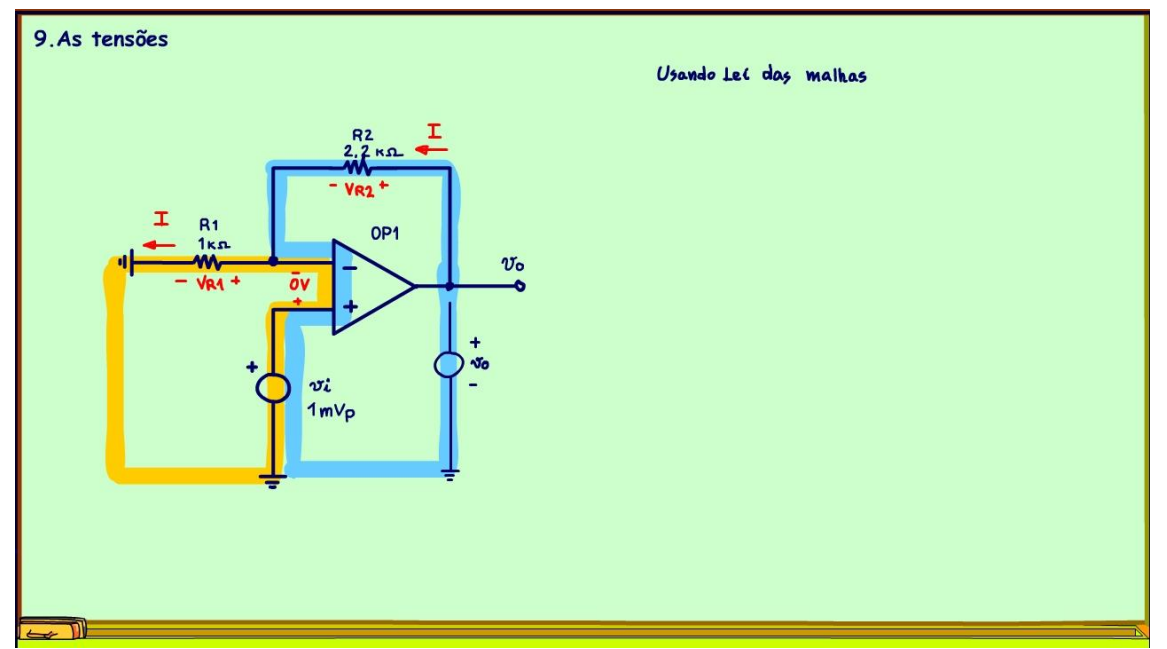

Agora fica fácil colocar as polaridades das tensões em cada resistência, o positivo está do lado que a corrente está entrando.

Só para salientar vou escrever a tensão entre as entradas do operacional é zero volt, é o zero virtual em ação novamente.

#### 10.A EQUAÇÃO DA MALHA DE ENTRADA.

<span id="page-12-0"></span>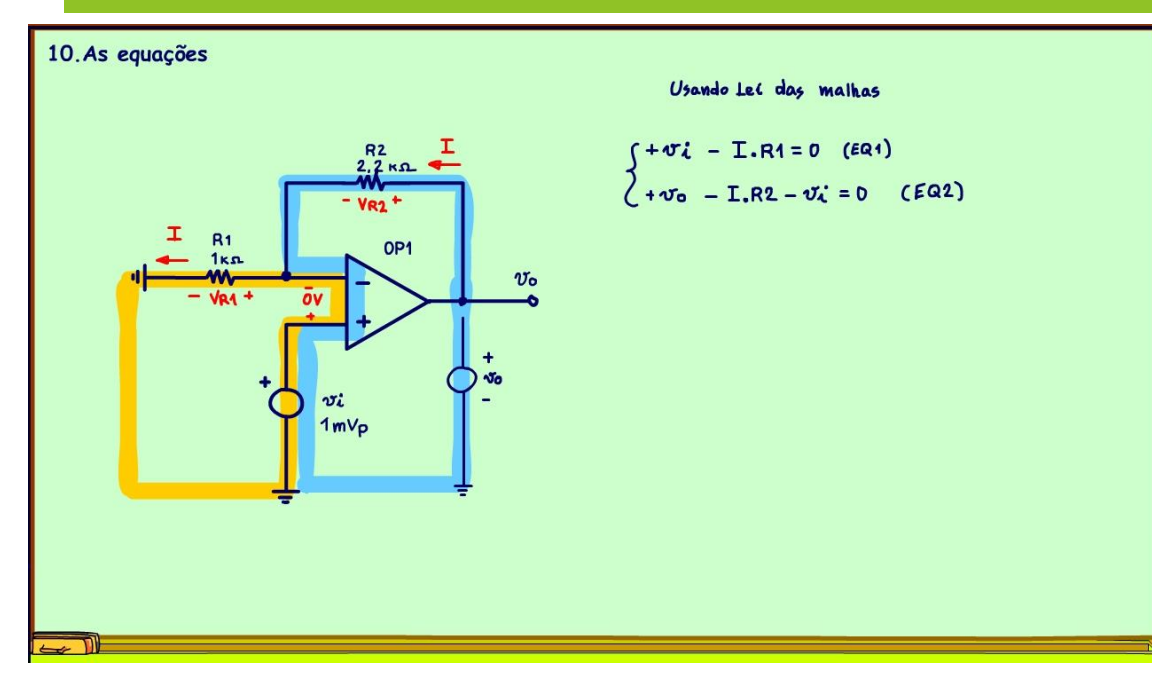

#### Duas equações.

Agora é só escrever as equações.

Vou começar pela equação da malha de entrada, vou levantar a equação no mesmo sentido da corrente I, anti-horário.

A equação de entrada é +VI, a tensão de entrada estou passando do menos para o mais, não vou somar a tensão nas entradas do operacional, claro ela é zero, menos a tensão na resistência R1 que eu já vou escrever usando a lei de OHM I vezes R1, tudo isso é igual a zero, e pronto, essa é a primeira equação.

A segunda equação é +Vo, -I vezes R2, menos a tensão de entrada vi, tudo isso igual a zero.

## 11.RESOLVENDO A EQUAÇÃO.

<span id="page-13-0"></span>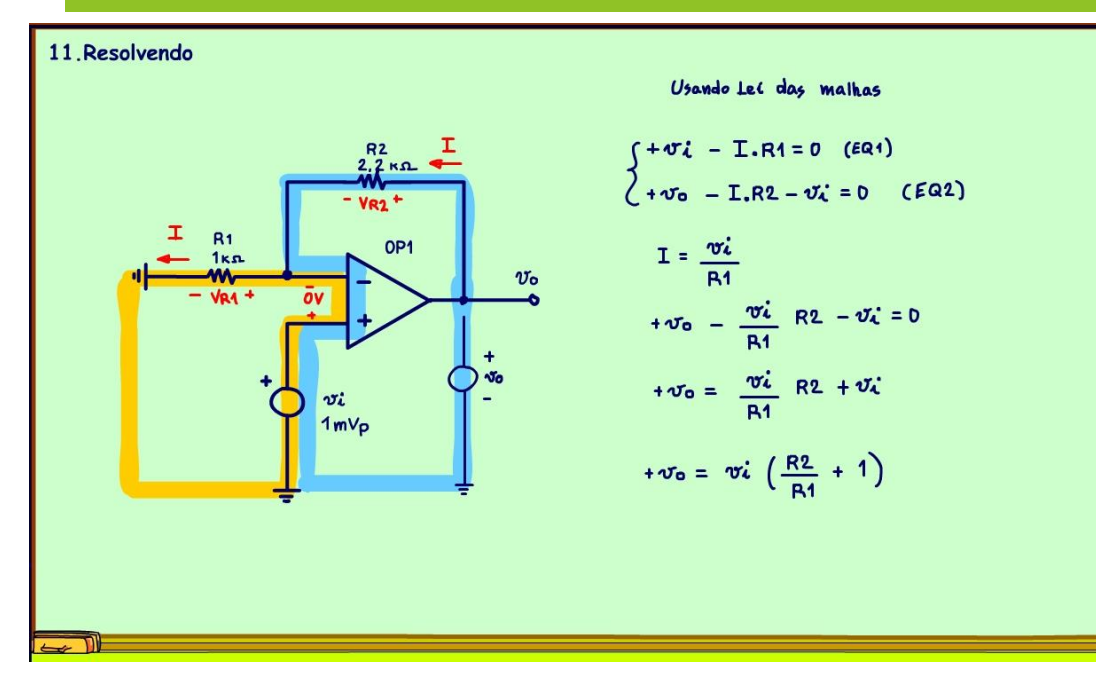

A solução é simples, vou resolver por substituição.

Primeiro determino a corrente na equação 1, a corrente I é igual a tensão de entrada VI sobre a resistência R1, simples assim.

Agora substituo essa corrente na equação dois.

Isolo a tensão de saída, que é minha pergunta, as outras parcelas passam para o outro lado invertendo o sinal.

Agora é só colocar a tensão de entrada em evidência e pronto, essa a equação, agora determinada usando a LEI DAS MALHAS.

## <span id="page-14-0"></span>12.A ANÁLISE NODAL

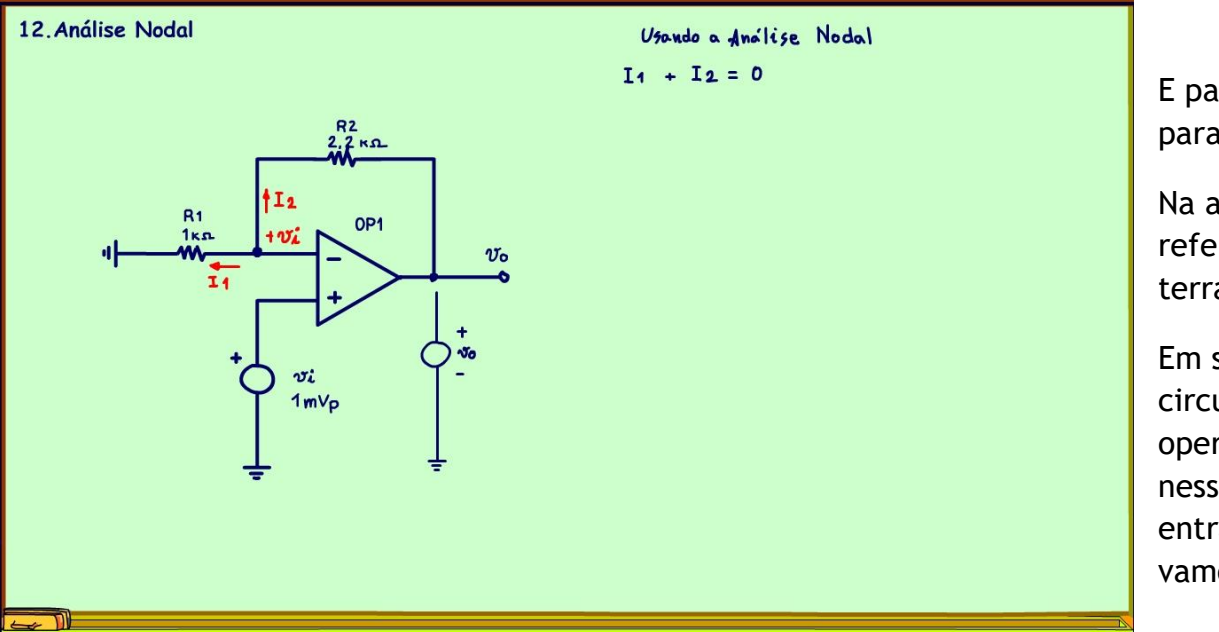

E para finalizar vou mostrar como usar a análise nodal para resolver esse circuito.

Na análise nodal você tem que escolher um nó de referência, normalmente é o terra, aqui vou usar o terra mesmo.

Em seguida, você deve marcar os nós no circuito, nesse circuito só tem um nó, o nó da entrada inversora do operacional, aqui nesse circuito a gente sabe a tensão nessa entrada, nessa entrada é igual a tensão de entrada Vi, isso devido ao zero virtual, e novamente vamos pensar na tensão de saída como a tensão vo.

#### 13.A EQUAÇÃO DOS NÓS.

<span id="page-15-0"></span>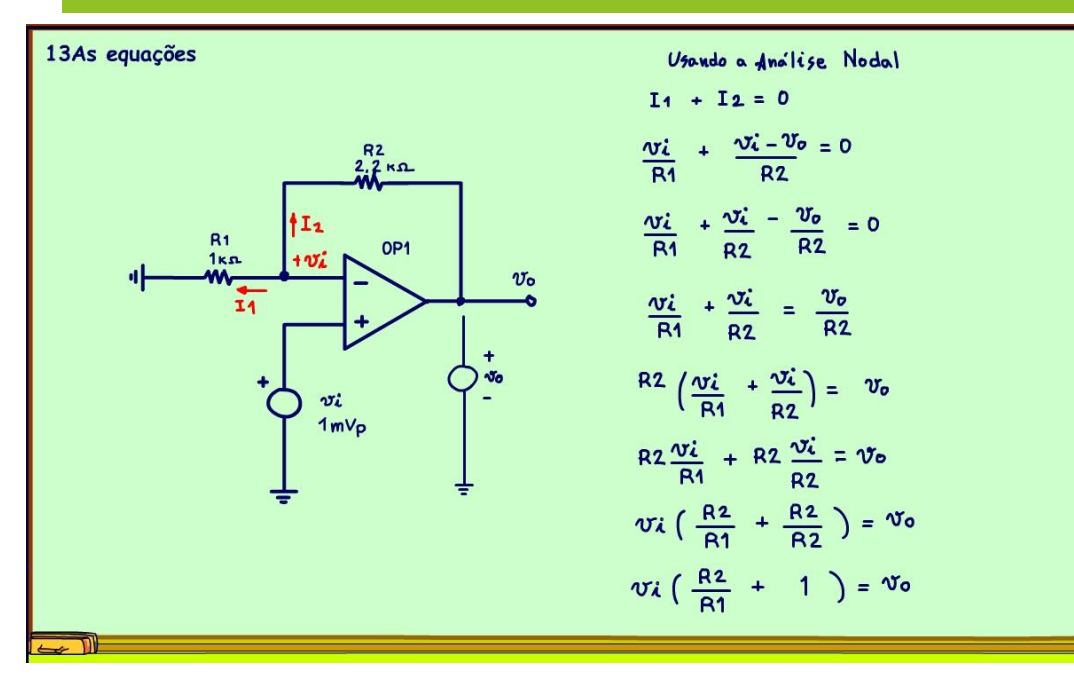

Agora é só usar a equação dos nós nesse nó, mas tem que seguir uma convenção, as correntes serão consideradas todas saindo dos nós, então tem duas correntes, uma saída para R1 em direção ao terra, vou chamar de I1, e outra saída para R2 e passando pela fonte de tensão da saída, vou chamar de I2.

A equação do nó é simplesmente a corrente I1 mais a corrente I2 tudo isso é igual a zero, LEI DOS NÓS, a soma das correntes em um nó é igual a zero.

Agora é só levantar a equação para cada corrente.

Sempre lembrando que se você quiser todos os detalhes, vai no tutorial na descrição do vídeo.

PROFESSOR BAIRROS **16 August 2016** 

 $I_1 + I_2 = 0$  $\frac{vi}{R1}$  +  $\frac{vi - v_0}{R2} = 0$  $\frac{\alpha i}{R1} + \frac{\alpha i}{R2} - \frac{\alpha_0}{R2} = 0$  $v_{\rm o}$  $\frac{\sigma i}{R1} + \frac{\sigma i}{R2} = \frac{\sigma_0}{R2}$  $R2\left(\frac{vi}{B4} + \frac{vi}{B2}\right) = v_0$  $R2 \frac{\nu i}{R1} + R2 \frac{\nu i}{R2} = \nu_0$  $\upsilon_{\lambda}$   $\left(\frac{R_2}{R_1} + \frac{R_2}{R_2}\right) = \upsilon_0$  $\upsilon_{\lambda} \left( \frac{R2}{R1} + 1 \right) = \upsilon_{0}$ 

isolo a tensão de saída vo.

Passo R2 para dentro dos parênteses, assim elimino os parênteses.

Agora é colocar a tensão de entrada em evidência e simplificar R2 sobre R2 que dá um, e pronto temos a equação.

O que você achou, não foi simples?

**Você quer analisar um circuito com amplificador operacional? Pense em usar** a análise nodal

A equação do ramo de R1 é muito simples, a corrente é igual a tensão de entrada Vi sobre a resistência R1. A equação do ramo de I2 é simples também, é a tensão de entrada Vi menos a tensão de saída VO sobre R2.

Tudo isso igual a zero.

Agora é só resolver, vou primeiro separar a soma das frações para isolar a tensão de saída VO que o que eu quero.

Agora é só passar a parcela com a tensão de saída par ao outro lado da igualdade trocando o sinal.

Passo o R2 para o outro lado multiplicando tudo, assim

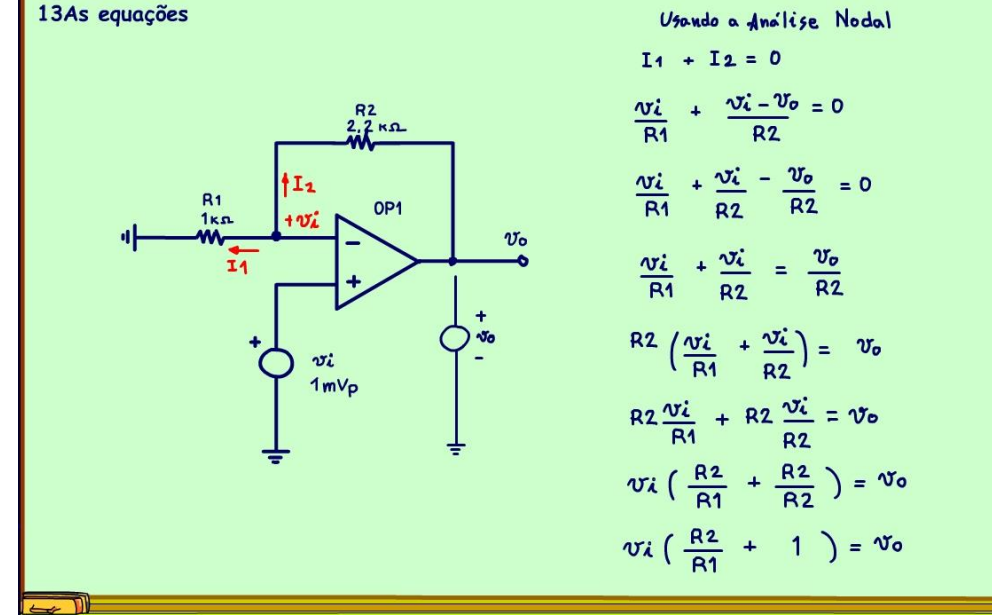

## 14.CONCLUSÃO.

<span id="page-17-0"></span>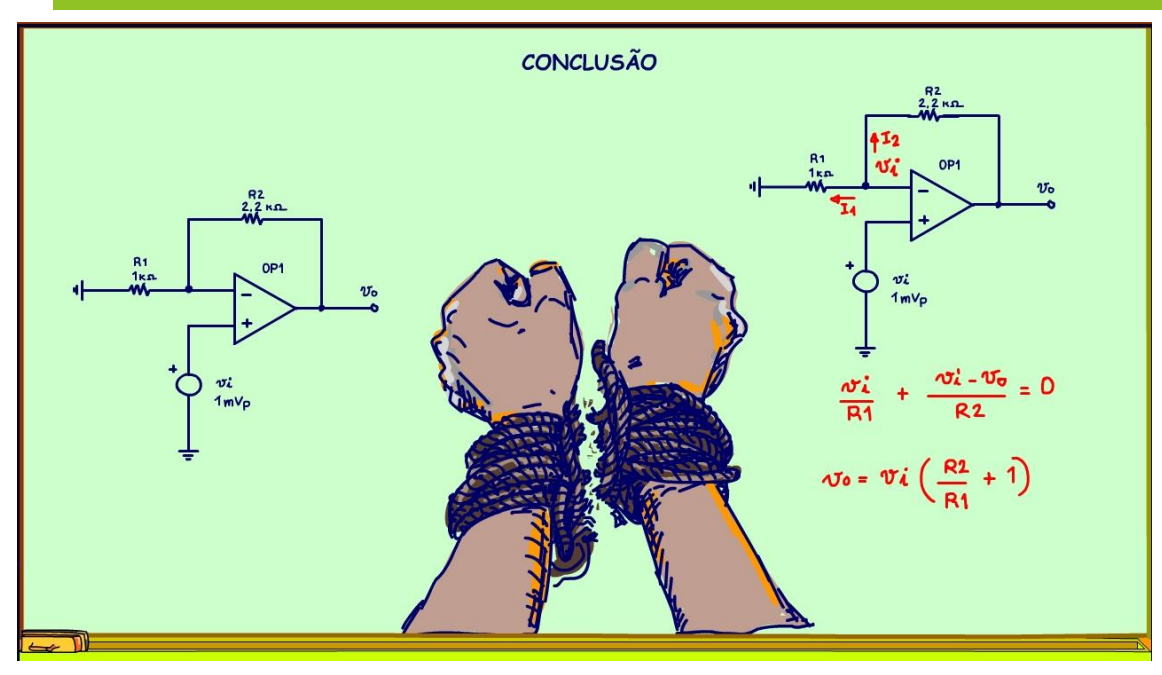

Você viu que análise nodal é fácil de usar, simplifica a equação, nesse circuito foi gerada somente uma equação, na análise por malhas foram geradas duas equações, com menos equação tudo fica mais fácil.

Então de agora em diante pense em usar a análise nodal também para analisar os seus circuitos e boa sorte.

### <span id="page-18-0"></span>15.CRÉDITOS

E por favor, se você não é inscrito, se inscreva e marque o sininho para receber as notificações do canal e não esqueça de deixar aquele like e compartilhar para dar uma força ao canal do professor bairros.

#### Arthurzinho: E não tem site.

Tem sim é www.bairrospd.com lá você encontra o PDF e tutoriais sobre esse e outros assuntos da eletrônica

E fique atento ao canal do professor bairros para mais tutoriais sobre eletrônica, até lá!

**INCRIÇÃO YOUTUBE:** 

#### VISITE O SITE DO PROFESSOR BAIRROS LÁ TEM O PDF E MUITO MAIS

PARA AULAS ONLINE CONTATE VIA SITE

www.bairrospd.com

SOM: pop alegre Mysteries -30 (fonte YOUTUBE)

20231010 Você quer entender um circuito com amplificador operacional pense em usar a análise nodal

Você quer analisar um circuito com amplificador operacional? Pense em usar a análise nodal

Se você está pensando em analisar um circuito com amplificador operacional, pense em usar a análise nodal.

Todo mundo pensa primeiro em usar a LEI DE OHM, depois a LEI DAS MALHAS, mas poucos pensam na LEI DOS NÓS e sim usar a análise nodal pode facilitar muito, é isso que eu vou mostrar nesse tutorial.

Assuntos relacionados.

Análise nodal (parte1):<https://youtu.be/hGBQJj4qzhE>

Quanta teoria eu preciso para trabalhar com eletrônica?: <https://youtu.be/-5T6T3sIjDo>

SEO:

Amplificador operacional, análise circuitos com amplificador operacional, amplificador não inversor, análise do amplificador não inversor,

YOUTUBE: https://youtu.be/LHh02-Opu0Y